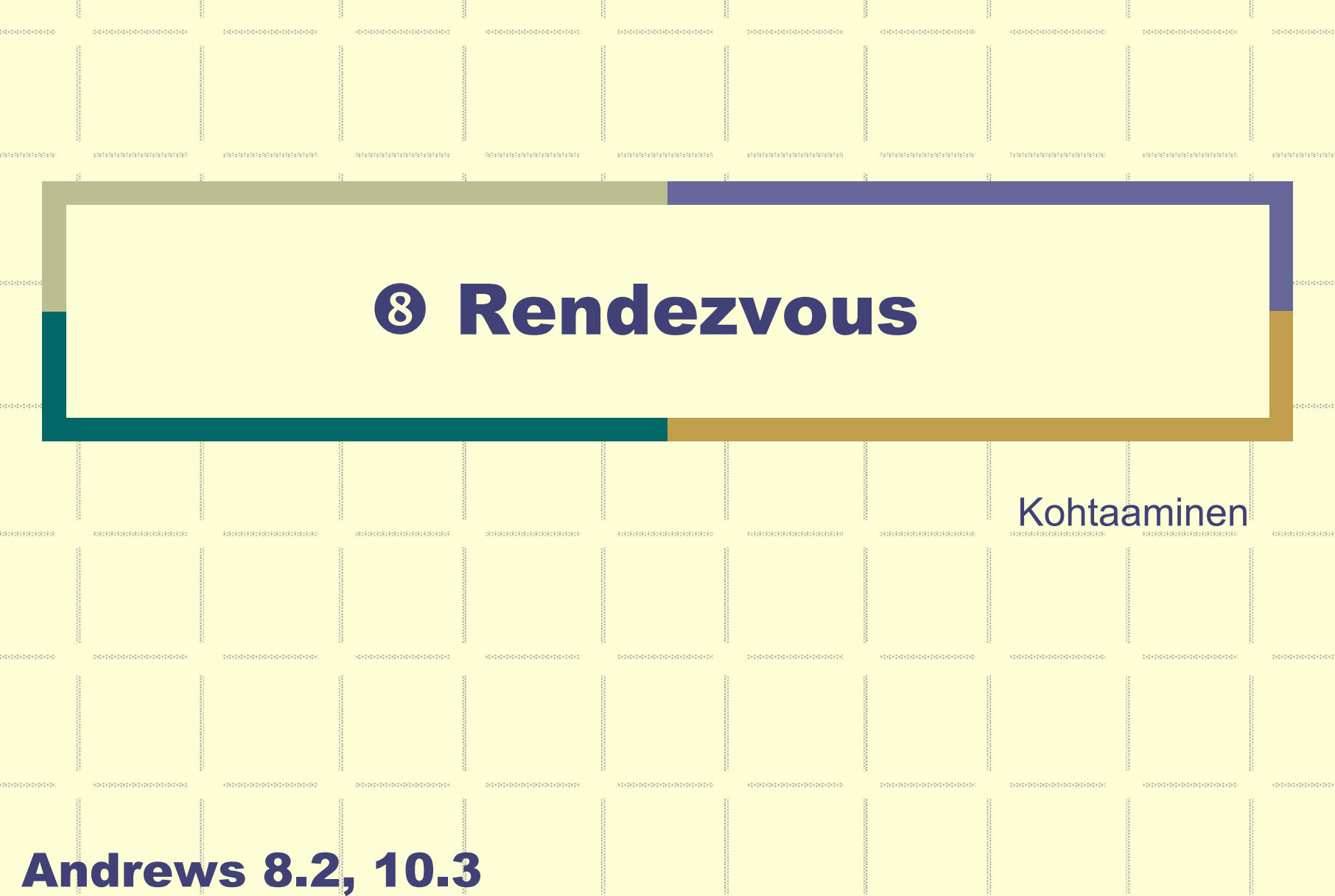

# Rendezvous

# Aktiivinen palvelija

- zsuorituksessa oleva prosessi antaa palvelun
- zvrt: RPC: töpö luo/aktivoi prosessin, joka suorittaa palvelun

## Silloin tällöin

- zaktiivinen palvelija ja asiakas *kohtaavat*
- $\bullet$ palvelija suorittaa pyydetyn operaation (asiakas odottaa)
- zja palvelija jatkaa muita aktiviteetteja (jos on)

#### Rendezvous

- zsynkronointi ja kommunikointi yhdistetty
- $\bullet$ operaation suorittaminen (palvelija), yksi kerrallaan

Vrt. etäproseduurikutsu!

## Rendezvous moduuli

```
module Mnameop opname1(formals), opname2(formals);
body
   declarations of shared variables;
   local procedures and processes;
   process pname {
      declarations of local variables:
      while (true) {
         statements;
         in opname1(formals) -> statements;
         [] opname2(formals) -> statements;
         nistatements;
      }
    }
end mnamejulkisten operaatioiden 
                                                   esittely (export)
                                                    kohtaamispaikat, jotka 
                                                    toteuttavat operaatiot
```
**Kutsu** call **Mname.opname**(arguments)

## Syöttölause (palvelija)

## ~ Aika ja paikka kohtaamiselle

## in opname(formal identifiers) -> S; ni

- zpalvelija odottaa asiakasta, joka kutsuu (call Mname.opname())
- $\bullet\,$  jonka jälkeen palvelija suorittaa lauseosan S

## opname(…): vahti = kohtaamispaikka

- zJos asiakas valmiina ("paikalla"), niin suorita lauseosa S
- zJos asiakas ei paikalla, tarkista muut in-lauseen kohtaamispaikat

#### S: vartioidut lauseet

 $\bullet$  asiakasprosessi saa jatkaa ("kohtaaminen ohi") kun lauseosa S on suoritettu

#### Yleinen muoto

```
\mathbf{p}_1(\text{formals}_1) and \mathbf{B}_1 by \mathbf{e}_1 -> \mathbf{S}_{1;1}[ ] …
 [] \operatorname{op}_{\mathbf{n}}(\text{formals}_{\mathbf{n}}) and \text{B}_{\mathbf{n}} by \mathbf{e}_{\mathbf{n}} \implies \text{S}_{\mathbf{n}};
ni
```
- $\bullet$ in op(formals) operaation nimi ~ kohtaamispaikka
- $\bullet$  and B synkronointilauseke (boolean lauseke)
- $\bullet$  []... muut vartioidut kohtaamispaikat (FCFS)

## **Ja vuorottamislauseke** (by lauseke)

- kohtaamiseen voi syntyä jonoa (synkronointilauseke ei true)  $\Rightarrow$  missä järjestyksessä odottavat palvellaan (~prioriteetti)
- oletus: palvele vanhin pyyntö ensin

```
module BoundedBufferop deposit (typeT), fetch (typeT);
body
  process Buffer
{
     typeT buf [n];
     int front = 0, rear = 0, count = 0;
     while (true)
       in deposit (item) and count < n ->
             buf [rear] = item;
             rear = (rear +1) mod n; 
             count = count +1;
      [ ] fetch (item) and count > 0 ->
             item = buf [front];
             front = ( front + 1) mod n;
             count = count + 1;ni
```
}

### Bounded Buffer

```
module BoundedBuffer
  op deposit (typeT), fetch (result typeT);
body
  process Buffer \{typeT buf[n];
    int front = 0, rear = 0, count = 0;
    while (true)
      in deposit(item) and count \langle n \rangle ->
             buf[rear] = item;near = (rear + 1) mod n; count = count + 1;[] fetch(item) and count > 0 ->
             item = buffer[front];front = (front+1) mod n; count = count-1;
      ni
end BoundedBuffer
```
**Andrews Fig. 8.5.** 

vrt. Andrews Fig. 5.4

*Poissulkeminen? Synkronointi?*

```
process Producer[i=1 to N] 
{ typeT item;
   while (true) {
     … item = add_this_and_that();
    call BoundedBuffer.deposit(item);
     …}
                    } process Consumer[i=1 to M] 
                    { typeT item;
                       while (true) {
                        … BoundedBuffer.fetch(item);
                        do_this_and_that(item);
                         …}
                    }
```
## Aterioivat filosofit, keskitetty ratkaisu

```
module Table
  op getforks(int), relforks(int);
body
  process Waiter {
    bool eating [5] = ([5] \text{ false});
    while (true)
      in getforks(i) and not (eating [left(i)] and
           not eating [right(i)] -> eating [i] = true;
       [1 relforks(i) ->
             eating[i] = false;
      ni
                         process Philosopher [i = 0 to 4] {
end Table
                            while (true) {
                              call getforks(i);
                              eat:
                              call relforks(i);
                              think;
                12Andrews Fig. 8.6.
```
#### Aikapalvelija

```
module TimeServer
  op get time() returns int;
  op delay(int);
  op tick(); \# called by clock interrupt handler
body TimeServer
  process Timer {
    int tod = 0; # time of day
    while (true)
      in get time() returns time -> time = tod;
      [] delay(waketime) and waketime \vert <= tod -> skip;
      [] tick() -> { tod = tod+1; restart timer; }
      ni
end TimeServer
```
**Andrews Fig. 8.7.** 

vrt. Andrews Fig. 8.1

Rio 2004 / Auvo Häkkinen

## Shortest\_Job-Next allokointi

```
module SJN Allocator
  op request(int time), release();
body
  process SJN {
    bool free = true;while (true)
      in request(time) and free by time - free = false;
      [] release() -> free = true;
      ni
end SJN Allocator
```
vrt. Andrews Fig 5.6

**Andrews Fig. 8.8.** 

```
optype stream = (int); # type of data streams
module Merge [i = 1 to n]
  op in1 stream, in2 stream; # input streams
  op initialize(cap stream); # link to output stream
body
  process Filter \{int v1, v2; # values from input streams
    cap stream out; # capability for output stream
    in initialize(c) -> out = c ni
    # get first values from input streams
    in in1(v) \rightarrow v1 = v; niin in2(v) \rightarrow v2 = v; niwhile (v1 := EOS and v2 := EOS)if (v1 \le v2){ call out(v1); in in1(v) -> v1 = v; ni }
      else \pm v^2 < v^1{ call out(v2); in in2(v) -> v2 = v; ni }
    # consume the rest of the non-empty input stream
    while (v2 := EOS){ call out(v2); in in2(v) -> v2 = v; ni }
    while (v1 != EOS){ call out(v1); in in1(v) -> v1 = v; ni }
    call out(EOS);
end Merge
```
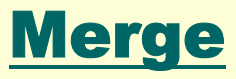

**Andrews Fig. 8.9.** 

```
module Exchange [i = 1 to 2]
  op deposit(int);
body
  process Worker {
    int myvalue, othervalue;
    if (i == 1) { # one process calls
      call Exchange[2].deposit(myvalue);
      in deposit(othervalue) -> skip; ni
    \} else \{ # the other process receives
      in deposit(othervalue) -> skip; ni
      call Exchange [1] .deposit (myvalue) ;
end Exchange
```
**Andrews Fig. 8.10.** 

*Varo lukkiumaa!*

## <u>Ada:</u> Rendezvous ja kohtaamispaikat (s. 375)

```
select 
   accept op<sub>1</sub>(formals<sub>1</sub>) do
      statements; 
or
```
**Vastaavaa Select-or**

**-rakennetta saa käyttää**

**harjoituksissa ja kokeessa.**

**Käytä receive-operaatiota acceptin paikalla.**

```
or
```
**…**

#### **accept op<sub>n</sub>(formals<sub>n</sub>) do statements; end select**

Ks. myös (vaikka ei varsinaisesti kuulukaan kurssiin)

- Andrews Fig 8.17: Bounded buffer with Ada
- $\bullet$ Andrews Fig 8.18, Fig 8.19: Dining philosophers with Ada

# Kertauskysymyksiä?

**CHARRISTS** 

Rio 2004 / Auvo Häkkinen